# **PoE Injector**

**USER MANUAL** 

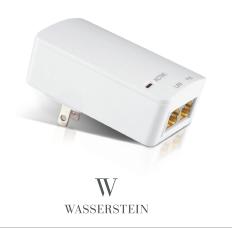

### In the box

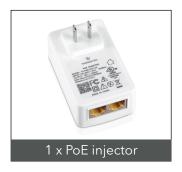

### Introduction to Parts

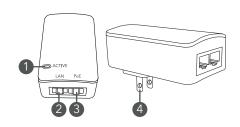

- PoE load indicator
- LAN: Data Input Port
- PoE: Data & power output port
- AC power input

### How to Use

80mm

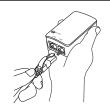

1. Connect the LAN cable to the PoE injector.

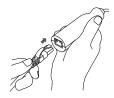

2. Connect the other end of the LAN cable to the Wasserstein PoE adapter (Not included).

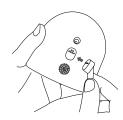

3. Connect the other end of the Wasserstein PoE adapter (Not included) to the camera.

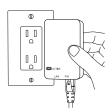

4. Plug the PoE injector into the socket.

### **Specifications**

100-240Vac 0.5A 50/60Hz

Output: 48Vdc 320mA Data Speed: 10/100/1000Mbps

## **Get More Support**

Scan the QR code below or email us at contact@wasserstein-home.com.

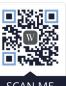

SCAN ME

WASSERSTEIN Made in China

For more information, please visit:

www.wasserstein-home.com